# Package 'mgsa'

October 8, 2014

<span id="page-0-0"></span>Version 1.12.0

Date 2013-03-07

Title Model-based gene set analysis

Author Sebastian Bauer <mail@sebastianbauer.info>, Julien Gagneur <gagneur@genzentrum.lmu.de>

Maintainer Sebastian Bauer <mail@sebastianbauer.info>

**Depends**  $R$  ( $>= 2.14.0$ ), methods, gplots

Imports graphics, stats, utils

Suggests DBI, RSQLite, GO.db

Description Model-based Gene Set Analysis (MGSA) is a Bayesian modeling approach for gene set enrichment. The package mgsa implements MGSA and tools to use MGSA together with the Gene Ontology.

License Artistic-2.0

biocViews Pathways, GO, GeneSetEnrichment

LazyLoad yes

# R topics documented:

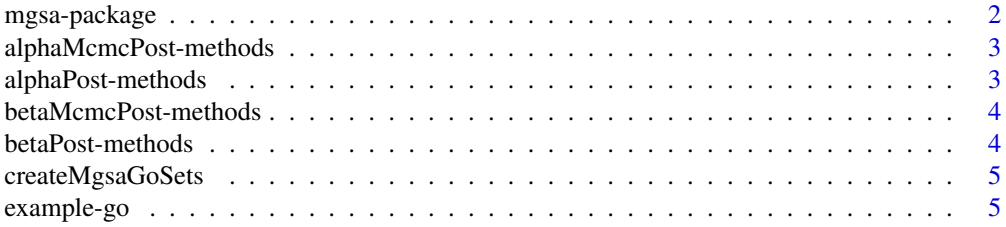

Collate 'dottedTable.R' 'MgsaSets-class.R' 'MgsaGoSets-class.R' 'MgsaResults-class.R' 'mgsa-methods.R' 'mgsa-package.R' 'zzz.R'

# <span id="page-1-0"></span>2 mgsa-package

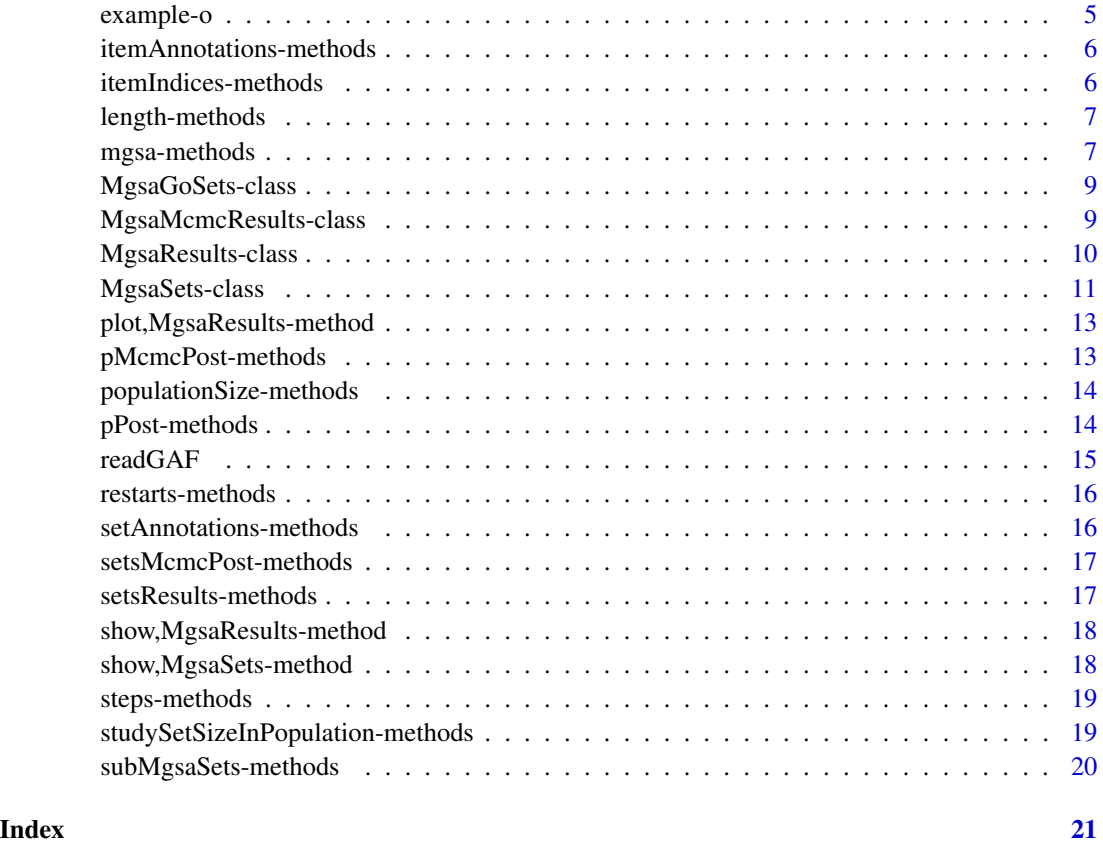

mgsa-package *Model-based gene set analysis*

# Description

Model-based Gene Set Analysis (MGSA) is a Bayesian modeling approach for gene set enrichment. The package mgsa implements MGSA and tools to use MGSA together with the Gene Ontology.

# Author(s)

Sebastian Bauer <mail@sebastianbauer.info>, Julien Gagneur <julien.gagneur@embl.de>

# References

S. Bauer, J. Gagneur and P. N. Robinson. GOing Bayesian: model-based gene set analysis of genome-scale data. Nucleic acids research, 2010.

<span id="page-2-0"></span>alphaMcmcPost-methods *posterior estimates of the parameter alpha for each MCMC run*

# <span id="page-2-1"></span>Description

Posterior estimates of the parameter alpha for each MCMC run.

# Usage

```
## S4 method for signature MgsaMcmcResults
alphaMcmcPost(x)
```
# Arguments

x a [MgsaMcmcResults](#page-8-1).

#### Value

alphaMcmcPost-methods: matrix: Posterior estimates of the parameter alpha for each MCMC run.

alphaPost-methods *Posterior for alpha*

#### <span id="page-2-2"></span>Description

Realization values, posterior estimate and standard error for the parameter alpha.

# Usage

## S4 method for signature MgsaResults alphaPost(x)

#### Arguments

x a [MgsaResults](#page-9-1).

# Value

alphaPost-methods: data.frame: realization values, posterior estimate and standard error for the parameter alpha.

<span id="page-3-0"></span>betaMcmcPost-methods *posterior estimates of the parameter beta for each MCMC run*

#### <span id="page-3-1"></span>Description

Posterior estimates of the parameter beta for each MCMC run.

# Usage

```
## S4 method for signature MgsaMcmcResults
betaMcmcPost(x)
```
#### Arguments

x a [MgsaMcmcResults](#page-8-1).

# Value

betaMcmcPost-methods: matrix: Posterior estimates of the parameter beta for each MCMC run.

betaPost-methods *Posterior for beta*

# <span id="page-3-2"></span>Description

Realization values, posterior estimate and standard error for the parameter beta.

# Usage

```
## S4 method for signature MgsaResults
betaPost(x)
```
### Arguments

x a [MgsaResults](#page-9-1).

# Value

betaPost-methods: data.frame: realization values, posterior estimate and standard error for the parameter beta.

# <span id="page-4-0"></span>Description

This functions takes a 1:1 mapping of go.ids to items and returns a full MgsaGOSets instance. The structure of GO is gathered from GO.db. It is sufficient to specify just the directly asserted mapping (or annotation), i.e., the most specific ones. The true path rule is taken account, that is, if an item is annotated to a term then it will be also annotated to more general terms (some people prefer to say that just the transitive closure is calculated).

### Usage

createMgsaGoSets(go.ids, items)

#### Arguments

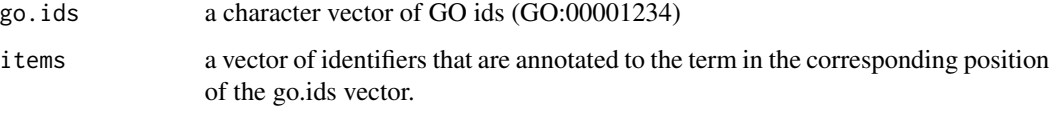

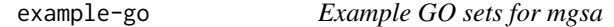

#### Description

This data is an example GO set for mgsa.

example-o *Example objects for mgsa*

# Description

This data is an example objects for mgsa.

<span id="page-5-0"></span>itemAnnotations-methods

*Item annotations of a MgsaSets*

# <span id="page-5-1"></span>Description

Item annotations of a [MgsaSets](#page-10-1).

# Usage

```
## S4 method for signature MgsaSets,missing
itemAnnotations(sets, items)
## S4 method for signature MgsaSets,character
itemAnnotations(sets, items)
```
#### Arguments

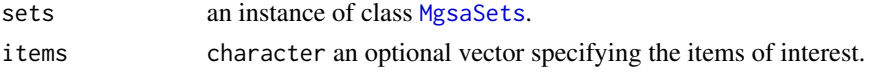

# Value

itemAnnotations-methods: a data.frame: the item annotations.

itemIndices-methods *Item indices of a MgsaSets*

#### <span id="page-5-2"></span>Description

Returns the indices corresponding to the items

### Usage

```
## S4 method for signature MgsaSets,character
itemIndices(sets, items)
## S4 method for signature MgsaSets,numeric
itemIndices(sets, items)
```
# Arguments

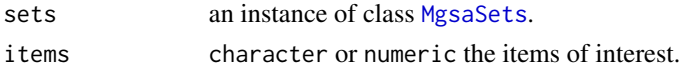

# Value

itemIndices-methods: a integer: the item indices.

<span id="page-6-0"></span>length-methods *Length of a MgsaSets.*

#### <span id="page-6-2"></span>Description

Length (number of sets) of [MgsaSets](#page-10-1).

# Usage

## S4 method for signature MgsaSets length(x)

#### Arguments

x an instance of class [MgsaSets](#page-10-1).

# Value

integer vector.

mgsa-methods *Performs an MGSA analysis*

#### <span id="page-6-1"></span>Description

Estimate marginal posterior of the MGSA problem with an MCMC sampling algorithm.

# Usage

```
mgsa(
o, sets, population=NULL,
alpha=seq(0.01,0.3, length.out=10), beta=seq(0.1,0.8, length.out=10),
p=seq( min(0.1, 1/length(sets)), min(0.3, 20/length(sets)), length.out=10),
steps=1e6, restarts=5, threads=0
\mathcal{L}
```
# Arguments

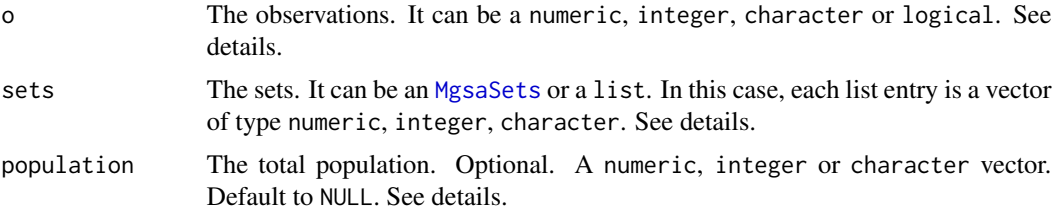

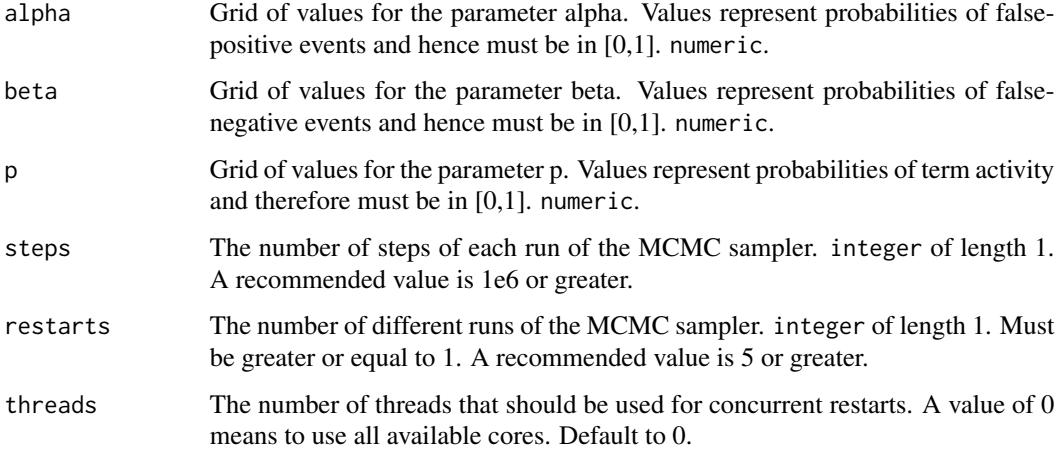

#### Details

mgsa-methods: The function can handle items (such as genes) encoded as character or integer. For convenience numeric items can also be provided but these values should essentially be integers. The type of items in the observations o, the sets and in the optional population should be consistent. In the case of character items, o and population should be of type character and sets can either be an [MgsaSets](#page-10-1) or a list of character vectors. In the case of integer items, o should be of type integer, numeric (but essentially with integer values), or logical and entries in sets as well as the population should be integer. When o is logical, it is first coerced to integer with a call on [which](#page-0-0). Observations outside the population are not taken into account. If population is NULL, it is defined as the union of all sets.

The default grid value for p is such that between 1 and 20 sets are active in expectation. The lower limit is constrained to be lower than  $0\lambda$ . and the upper limit lower than  $0\lambda$ . 3 independently of the total number of sets to make sure that complex solutions are penalized. Marginal posteriors of activity of each set are estimated using an MCMC sampler as described in Bauer et al., 2010. Because convergence of an MCM sampler is difficult to assess, it is recommended to run it several times (using restarts). If variations between runs are too large (see [MgsaResults](#page-9-2)), the number of steps (steps) of each MCMC run should be increased.

#### Value

mgsa-methods: An [MgsaMcmcResults](#page-8-2) object.

#### References

Bauer S., Gagneur J. and Robinson P. GOing Bayesian: model-based gene set analysis of genomescale data. Nucleic Acids Research (2010) [http://nar.oxfordjournals.org/content/38/11/](http://nar.oxfordjournals.org/content/38/11/3523.full) [3523.full](http://nar.oxfordjournals.org/content/38/11/3523.full)

# See Also

[MgsaResults](#page-9-2), [MgsaMcmcResults](#page-8-2)

# <span id="page-8-0"></span>MgsaGoSets-class 9

#### Examples

```
## observing items A and B, with sets {A,B,C} and {B,C,D}
mgsa(c("A", "B"), list(set1 = LETTERS[1:3], set2 = LETTERS[2:4]))
## same case with integer representation of the items and logical observation
mgsa(c(TRUE,TRUE,FALSE,FALSE), list(set1 = 1:3, set2 = 2:4))
## a small example with gene ontology sets and plot
data(example)
fit = mgsa(example_o, example_go)
## Not run:
plot(fit)
## End(Not run)
```
<span id="page-8-3"></span>MgsaGoSets-class *Gene Ontology annotations*

#### Description

This class represents gene ontology annotations.

# Details

For now, it is identical to the parental class [MgsaSets](#page-10-1).

#### Extends

[MgsaSets](#page-10-1)

# See Also

[readGAF](#page-14-1)

<span id="page-8-1"></span>MgsaMcmcResults-class *MgsaMcmcResults-class*

# <span id="page-8-2"></span>Description

Instances of this class are used to hold the additional information that was provided by running (possibly multiple times) an MCMC algorithm.

# <span id="page-9-0"></span>Slots

steps: ([numeric](#page-0-0)) how many steps per MCMC run

restarts: ([numeric](#page-0-0)) how many MCMC runs

alphaMcmcPost: ([matrix](#page-0-0)) posterior estimates for each MCMC run of the parameter alpha

betaMcmcPost: ([matrix](#page-0-0)) posterior estimates for each MCMC run of the parameter beta

pMcmcPost: ([matrix](#page-0-0)) posterior estimates for each MCMC run of the parameter p

setsMcmcPost: ([matrix](#page-0-0)) posterior estimates for each MCMC run of the sets marginal posterior probabilities

The columns of the matrices alphaMcmcPost, betaMcmcPost, pMcmcPost and setsMcmcPost stores the posterior estimates for each individual MCMC run. The row order matches the one of the slot alphaPost, betaPost, pPots, and setsResults respectively.

Accessor methods exist for each slot.

# Extends

[MgsaResults](#page-9-1)

# Methods

[steps](#page-18-1) [restarts](#page-15-1) [alphaMcmcPost](#page-2-1) [betaMcmcPost](#page-3-1) [pMcmcPost](#page-12-1) [setsMcmcPost](#page-16-1)

#### See Also

[mgsa](#page-6-1)

<span id="page-9-1"></span>MgsaResults-class *Results of an MGSA analysis*

# <span id="page-9-2"></span>Description

The results of an MGSA analysis.

# <span id="page-10-0"></span>MgsaSets-class 11

#### **Slots**

populationSize: ([numeric](#page-0-0)) The number of items in the population.

- studySetSizeInPopulation: ([numeric](#page-0-0)) The number of items both in the study set and in the population.
- alphaPost: ([data.frame](#page-0-0)) with columns value, estimate and std.error.
- betaPost: ([data.frame](#page-0-0)) with columns value, estimate and std.error.
- pPost: ([data.frame](#page-0-0)) with columns value, estimate and std.error.
- setsResults: ([data.frame](#page-0-0)) with columns inPopulation, inStudySet, estimate and std.error.

The columns of the slots alphaPost, betaPost, and pPost contains a realization value, its posterior estimate and standard error for the parameters alpha, beta and p respectively.

The columns of the slot setsResults contains the number of items of the set in the population, the number of items of the set in the study set, the estimate of its marginal posterior probability and its standard error. The [rownames](#page-0-0) are the names of the sets if available.

Because an MgsaResults is the outcome of an MGSA analysis (see [mgsa](#page-6-1)), accessors but no replacement methods exist for each slot.

### **Methods**

```
populationSize
studySetSizeInPopulation
alphaPost
betaPost
pPost
setsResults
showMgsaResults"): Show an MgsaResults.
plot signature( = "MgsaResults"): Plot method for MgsaResults objects
```
#### See Also

[mgsa](#page-6-1)

<span id="page-10-1"></span>MgsaSets-class *Sets of items and their annotations*

# **Description**

This class describes sets, items and their annotations.

# Details

Internally, the method [mgsa](#page-6-1) indexes all elements of the sets before fitting the model. In case [mgsa](#page-6-1) must be run on several observations with the same gene sets, computations can be speeded up by performing this indexing once for all. This can be achieved by building a [MgsaSets](#page-10-1). In order to ensure consistency of the indexing, no replace method for any slot is provided. Accessors are available.

The data frames setAnnotations and itemAnnotations allow to store annotations. No constraint is imposed on the number and names of their columns.

#### Slots

sets: ([list](#page-0-0)) A list whose elements are vector of item indices.

itemName2ItemIndex: ([integer](#page-0-0)) The mapping of item names to index.

numberOfItems: ([integer](#page-0-0)) How many items?

setAnnotations: ([data.frame](#page-0-0)) Annotations of the sets. The [rownames](#page-0-0) are set names.

itemAnnotations: ([data.frame](#page-0-0)) Annotations of the items. The [rownames](#page-0-0) are item names.

#### Methods

initialize signature( = "MgsaSets"): Initializes the mapping when some parameters are not specified

[itemAnnotations](#page-5-1)

[itemAnnotations](#page-5-1)

[setAnnotations](#page-15-2)

[setAnnotations](#page-15-2)

[length](#page-6-2) signature( = "MgsaSets"): Length (number of sets) of [MgsaSets](#page-10-1).

[itemIndices](#page-5-2)

[itemIndices](#page-5-2)

[show](#page-17-2) signature( = "[MgsaSets](#page-10-1)"): Show an MgsaSets.

[subMgsaSets](#page-19-1)

[mgsa](#page-6-1)

### See Also

[MgsaGoSets](#page-8-3), [readGAF](#page-14-1), [mgsa](#page-6-1)

# Examples

```
new("MgsaSets", sets=list(set1=c("a", "b"), set2=c("b", "c")))
```
<span id="page-12-2"></span><span id="page-12-0"></span>plot,MgsaResults-method

*plot,MgsaResults-method*

# Description

Plot method for MgsaResults objects

# Usage

## S4 method for signature MgsaResults  $plot(x, y, ...)$ 

# Arguments

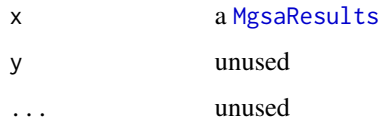

pMcmcPost-methods *posterior estimates of the parameter p for each MCMC run*

# <span id="page-12-1"></span>Description

Posterior estimates of the parameter p for each MCMC run.

#### Usage

## S4 method for signature MgsaMcmcResults pMcmcPost(x)

#### Arguments

x a [MgsaMcmcResults](#page-8-1).

#### Value

pMcmcPost-methods: matrix: Posterior estimates of the parameter p for each MCMC run.

<span id="page-13-0"></span>populationSize-methods

*Size of the population of a MgsaResults*

# <span id="page-13-1"></span>Description

The size of the population on which the analysis was run.

# Usage

## S4 method for signature MgsaResults populationSize(x)

#### Arguments

x a [MgsaResults](#page-9-1).

# Value

populationSize-methods: integer: the size of the population.

pPost-methods *Posterior for beta*

# <span id="page-13-2"></span>Description

Realization values, posterior estimate and standard error for the parameter p.

# Usage

## S4 method for signature MgsaResults pPost(x)

#### Arguments

x a [MgsaResults](#page-9-1).

# Value

pPost-methods: data.frame: realization values, posterior estimate and standard error for the parameter p.

<span id="page-14-1"></span><span id="page-14-0"></span>

#### Description

Creates a MgsaGoSets using gene ontology annotations provided by a file in GAF 1.0 or 2.0 format.

#### Usage

```
readGAF(filename, evidence=NULL, aspect=c("P", "F", "C"))
```
#### Arguments

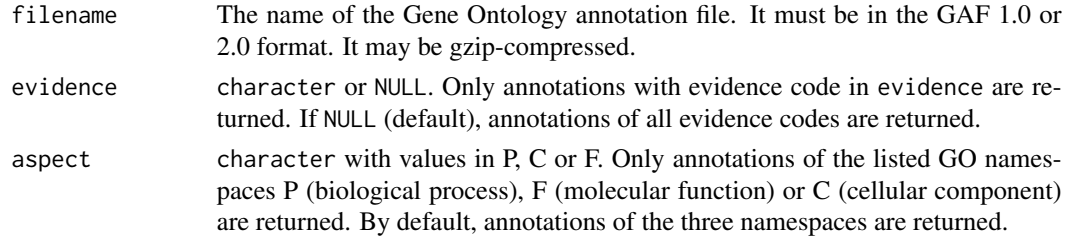

# Details

The function extracts from the annotation file all direct gene annotations and infers from the Gene Ontology all the indirect annotations (due to term relationships). This is done using the package Go.db which provides the ontology as a database and RSQLite for querying the database.

#### Value

An [MgsaGoSets](#page-8-3) object.

#### References

The Gene Ontology Consortium. Gene Ontology: tool for the unification of biology. Nature Genetics, 2000. The GAF file format: [http://www.geneontology.org/GO.format.annotation.](http://www.geneontology.org/GO.format.annotation.shtml) [shtml](http://www.geneontology.org/GO.format.annotation.shtml) GO evidence codes: <http://www.geneontology.org/GO.evidence.shtml>

#### See Also

[MgsaGoSets](#page-8-3), [mgsa](#page-6-1)

#### Examples

```
## parsing provided example file (yeast)
gofile = system.file("example_files/gene_association_head.sgd", package="mgsa")
readGAF(gofile)
## only annoations infered from experiment or a direct assay
readGAF(gofile, evidence=c("EXP", "IDA"))
```
<span id="page-15-0"></span>restarts-methods *How many MCMC runs*

# <span id="page-15-1"></span>Description

how many MCMC runs.

# Usage

## S4 method for signature MgsaMcmcResults restarts(x)

#### Arguments

x a [MgsaMcmcResults](#page-8-1).

# Value

restarts-methods: integer: how many MCMC runs.

```
setAnnotations-methods
```
*Set annotations of a MgsaSets*

# <span id="page-15-2"></span>Description

Set annotations of a [MgsaSets](#page-10-1).

#### Usage

```
## S4 method for signature MgsaSets,missing
setAnnotations(sets, names)
## S4 method for signature MgsaSets,character
setAnnotations(sets, names)
```
# Arguments

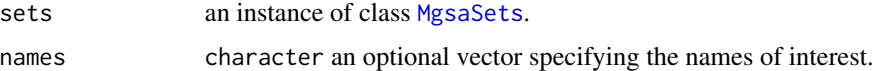

# Value

setAnnotations-methods: a data.frame: the set annotations.

<span id="page-16-0"></span>setsMcmcPost-methods *posterior estimates of the the set marginal probabilities for each MCMC run*

#### <span id="page-16-1"></span>Description

Posterior estimates of the set marginal probabilities for each MCMC run.

# Usage

```
## S4 method for signature MgsaMcmcResults
setsMcmcPost(x)
```
#### Arguments

x a [MgsaMcmcResults](#page-8-1).

# Value

setsMcmcPost-methods: matrix: Posterior estimates of the set marginal probabilities for each MCMC run.

setsResults-methods *Posterior for each set*

# <span id="page-16-2"></span>Description

Number of items of the set in the population, the number of items of the set in the study set, the estimate of its marginal posterior probability and its standard error.

#### Usage

## S4 method for signature MgsaResults setsResults(x)

#### Arguments

x a [MgsaResults](#page-9-1).

# Value

setsResults-methods: data.frame: For each set, number of items of the set in the population, number of items of the set in the study set, estimate of its marginal posterior probability and standard error.

<span id="page-17-1"></span><span id="page-17-0"></span>show, MgsaResults-method

*Show an MgsaResults*

# Description

Show an [MgsaResults](#page-9-1).

# Usage

## S4 method for signature MgsaResults show(object)

# Arguments

object an instance of class [MgsaResults](#page-9-1).

# Value

an invisible NULL

<span id="page-17-2"></span>show,MgsaSets-method *Show an MgsaSets*

# Description

Show an [MgsaSets](#page-10-1).

# Usage

```
## S4 method for signature MgsaSets
show(object)
```
# Arguments

object an instance of class [MgsaSets](#page-10-1).

# Value

an invisible NULL

<span id="page-18-0"></span>

#### <span id="page-18-1"></span>Description

how many steps per MCMC run.

# Usage

## S4 method for signature MgsaMcmcResults steps(x)

# Arguments

x a [MgsaMcmcResults](#page-8-1).

# Value

steps-methods: integer: how many steps per MCMC run.

studySetSizeInPopulation-methods

*Size of the study set of a MgsaResults*

# <span id="page-18-2"></span>Description

The size of the study set on which the analysis was run.

# Usage

## S4 method for signature MgsaResults studySetSizeInPopulation(x)

#### Arguments

x a [MgsaResults](#page-9-1).

### Value

studySetSizeInPopulation-methods: integer: the size of the study set.

<span id="page-19-0"></span>subMgsaSets-methods *Subset of an MgsaSets*

# <span id="page-19-1"></span>Description

Returns a subset of an [MgsaSets](#page-10-1) in which only the required items are kept. Empty sets are removed.

# Usage

```
## S4 method for signature MgsaSets,numeric
subMgsaSets(sets, items)
```
# Arguments

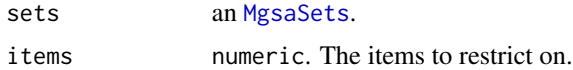

# Value

subMgsaSets-methods: an [MgsaSets](#page-10-1).

# Note

TODO: do we need that method? Does it work on items or item indexes?

# <span id="page-20-0"></span>**Index**

∗Topic data example-go, [5](#page-4-0) example-o, [5](#page-4-0) ∗Topic package mgsa-package, [2](#page-1-0) alphaMcmcPost, *10* alphaMcmcPost *(*alphaMcmcPost-methods*)*, [3](#page-2-0) alphaMcmcPost,MgsaMcmcResults-method *(*alphaMcmcPost-methods*)*, [3](#page-2-0) alphaMcmcPost-methods, [3](#page-2-0) alphaPost, *11* alphaPost *(*alphaPost-methods*)*, [3](#page-2-0) alphaPost,MgsaResults-method *(*alphaPost-methods*)*, [3](#page-2-0) alphaPost-methods, [3](#page-2-0) betaMcmcPost, *10* betaMcmcPost *(*betaMcmcPost-methods*)*, [4](#page-3-0) betaMcmcPost,MgsaMcmcResults-method *(*betaMcmcPost-methods*)*, [4](#page-3-0) betaMcmcPost-methods, [4](#page-3-0) betaPost, *11* betaPost *(*betaPost-methods*)*, [4](#page-3-0) betaPost,MgsaResults-method *(*betaPost-methods*)*, [4](#page-3-0) betaPost-methods, [4](#page-3-0) createMgsaGoSets, [5](#page-4-0) data.frame, *11, 12* example-go, [5](#page-4-0) example-o, [5](#page-4-0) example\_go *(*example-go*)*, [5](#page-4-0) example\_o *(*example-o*)*, [5](#page-4-0) integer, *12* itemAnnotations, *12* itemAnnotations *(*itemAnnotations-methods*)*, [6](#page-5-0)

itemAnnotations,MgsaSets,character-method *(*itemAnnotations-methods*)*, [6](#page-5-0) itemAnnotations,MgsaSets,missing-method *(*itemAnnotations-methods*)*, [6](#page-5-0) itemAnnotations-methods, [6](#page-5-0) itemIndices, *12* itemIndices *(*itemIndices-methods*)*, [6](#page-5-0) itemIndices,MgsaSets,character-method *(*itemIndices-methods*)*, [6](#page-5-0) itemIndices,MgsaSets,numeric-method *(*itemIndices-methods*)*, [6](#page-5-0) itemIndices-methods, [6](#page-5-0)

```
length, 12
length (length-methods), 7
length,MgsaSets-method
        (length-methods), 7
length-methods, 7
list, 12
```
matrix, *10* mgsa, *10–12*, *15* mgsa *(*mgsa-methods*)*, [7](#page-6-0) mgsa,character,list-method *(*mgsa-methods*)*, [7](#page-6-0) mgsa,character,MgsaSets-method *(*mgsa-methods*)*, [7](#page-6-0) mgsa,integer,list-method *(*mgsa-methods*)*, [7](#page-6-0) mgsa,logical,list-method *(*mgsa-methods*)*, [7](#page-6-0) mgsa,numeric,list-method *(*mgsa-methods*)*, [7](#page-6-0) mgsa-methods, [7](#page-6-0) mgsa-package, [2](#page-1-0) MgsaGoSets, *12*, *15* MgsaGoSets *(*MgsaGoSets-class*)*, [9](#page-8-0) MgsaGoSets-class, [9](#page-8-0) MgsaMcmcResults, *3, 4*, *8*, *13*, *16, 17*, *19*

# 22 INDEX

MgsaMcmcResults *(*MgsaMcmcResults-class*)*, [9](#page-8-0) MgsaMcmcResults-class, [9](#page-8-0) MgsaResults, *3, 4*, *8*, *10, 11*, *13, 14*, *17–19* MgsaResults *(*MgsaResults-class*)*, [10](#page-9-0) MgsaResults-class, [10](#page-9-0) MgsaSets, *6–9*, *12*, *16*, *18*, *20* MgsaSets *(*MgsaSets-class*)*, [11](#page-10-0) MgsaSets-class, [11](#page-10-0)

numeric, *10, 11*

plot, *11* plot *(*plot,MgsaResults-method*)*, [13](#page-12-0) plot,MgsaResults-method, [13](#page-12-0) pMcmcPost, *10* pMcmcPost *(*pMcmcPost-methods*)*, [13](#page-12-0) pMcmcPost,MgsaMcmcResults-method *(*pMcmcPost-methods*)*, [13](#page-12-0) pMcmcPost-methods, [13](#page-12-0) populationSize, *11* populationSize *(*populationSize-methods*)*, [14](#page-13-0) populationSize,MgsaResults-method *(*populationSize-methods*)*, [14](#page-13-0) populationSize-methods, [14](#page-13-0) pPost, *11* pPost *(*pPost-methods*)*, [14](#page-13-0) pPost,MgsaResults-method *(*pPost-methods*)*, [14](#page-13-0) pPost-methods, [14](#page-13-0)

readGAF, *9*, *12*, [15](#page-14-0) restarts, *10* restarts *(*restarts-methods*)*, [16](#page-15-0) restarts,MgsaMcmcResults-method *(*restarts-methods*)*, [16](#page-15-0) restarts-methods, [16](#page-15-0) rownames, *11, 12*

setAnnotations, *12* setAnnotations *(*setAnnotations-methods*)*, [16](#page-15-0) setAnnotations,MgsaSets,character-method *(*setAnnotations-methods*)*, [16](#page-15-0) setAnnotations,MgsaSets,missing-method *(*setAnnotations-methods*)*, [16](#page-15-0) setAnnotations-methods, [16](#page-15-0) setsMcmcPost, *10*

setsMcmcPost *(*setsMcmcPost-methods*)*, [17](#page-16-0) setsMcmcPost,MgsaMcmcResults-method *(*setsMcmcPost-methods*)*, [17](#page-16-0) setsMcmcPost-methods, [17](#page-16-0) setsResults, *11* setsResults *(*setsResults-methods*)*, [17](#page-16-0) setsResults,MgsaResults-method *(*setsResults-methods*)*, [17](#page-16-0) setsResults-methods, [17](#page-16-0) show, *11, 12* show, MgsaResults-method, [18](#page-17-0) show, MgsaSets-method, [18](#page-17-0) steps, *10* steps *(*steps-methods*)*, [19](#page-18-0) steps, MgsaMcmcResults-method *(*steps-methods*)*, [19](#page-18-0) steps-methods, [19](#page-18-0) studySetSizeInPopulation, *11* studySetSizeInPopulation *(*studySetSizeInPopulation-methods*)*, [19](#page-18-0) studySetSizeInPopulation,MgsaResults-method *(*studySetSizeInPopulation-methods*)*, [19](#page-18-0) studySetSizeInPopulation-methods, [19](#page-18-0) subMgsaSets, *12* subMgsaSets *(*subMgsaSets-methods*)*, [20](#page-19-0) subMgsaSets,MgsaSets,numeric-method *(*subMgsaSets-methods*)*, [20](#page-19-0) subMgsaSets-methods, [20](#page-19-0)

```
which, 8
```